## **KANSAS ONE-CALL RECEIVING STATION INFORMATION**

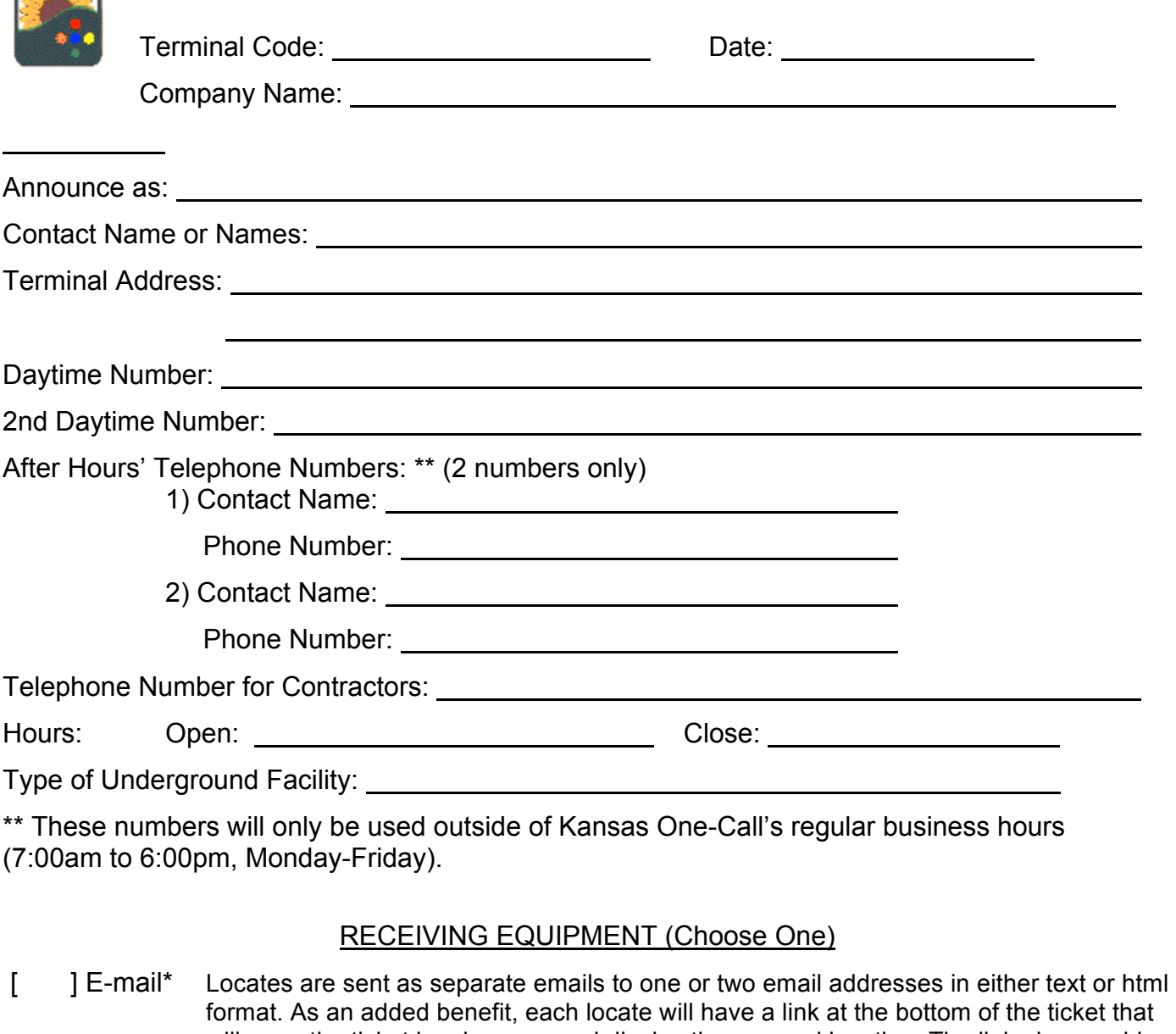

will open the ticket in a browser and display the mapped location. The link also provides a "Show Tickets" option that allows a user to view tickets based on a specific date or date range. *\*The attached "Email Ticket Agreement and Release Form" must be signed to use this option.*

- [ ] FTP File Transfer Protocol Locates are transmitted directly from our server to your FTP server in either text or xml format.
- [ ] LTM Locator Ticket Management A complete web-based tool that provides an online portal for management of tickets. LTM offers map view of locate requests, auto assigning tickets to locators, attaching of notes and pictures to locates and many other features. This service is available at NO COST to KOC members.

Completed by: Phone Number:

PLEASE NOTE: This form may be submitted only by an authorized representative of the company/facility owner and "terminal code" named above. By signing above, you represent that you have authority to make such changes to the receiving information used by said company/facility owner and "terminal code". Contact the contract of the contract of the contract of the contract of the contract of the contract of the contract of the contract of the contract of the contract of the contract of the contract of t

## **EMAIL TICKET AGREEMENT and RELEASE FORM**

Kansas One-Call (KOC) has entered into an agreement with One Call Concepts, Inc. (OCC), our contracted service provider, to provide tickets and other information via the internet. However, our contractual arrangement under your membership agreement does not provide for services to be rendered in this manner. For this reason, KOC requires a release from your company with respect to the services to be provided through the internet.

You acknowledge, by your signature below, for your organization, that KOC has no control over third party telecommunications networks, servers, or the internet used in providing the services requested above, and that delays and disruptions of other transmissions over such networks are completely beyond the control of KOC. KOC and OCC does not guarantee the availability or reliability of such telecommunications networks beyond its control.

It is your organization's responsibility to confirm that all information sent through the internet (tickets by sequence number, audits, etc.) is received. Because emergency and other priority messages will be sent through the internet, your organization must accept responsibility to frequently check your e-mail account and confirm the receipt of all information sent to your designated location.

By signing below, your organization agrees that it releases, remises and forever discharges, for itself and is predecessors, principals, agents, successors, and assigns, KOC and/or OCC, and any of its agents, employees, successors and assigns of and from all claims, demands, damages, actions, causes of action nor suits at law or in equity, of whatsoever kind or nature, for or because of any tickets, reports or other information that KOC attempts to transmit to you through the use of e-mail over the internet.

If you have any questions, please do not hesitate to contact us at 316-687-2102. Thank you.

READ, ACKNOWLEDGED AND ACCEPTED:

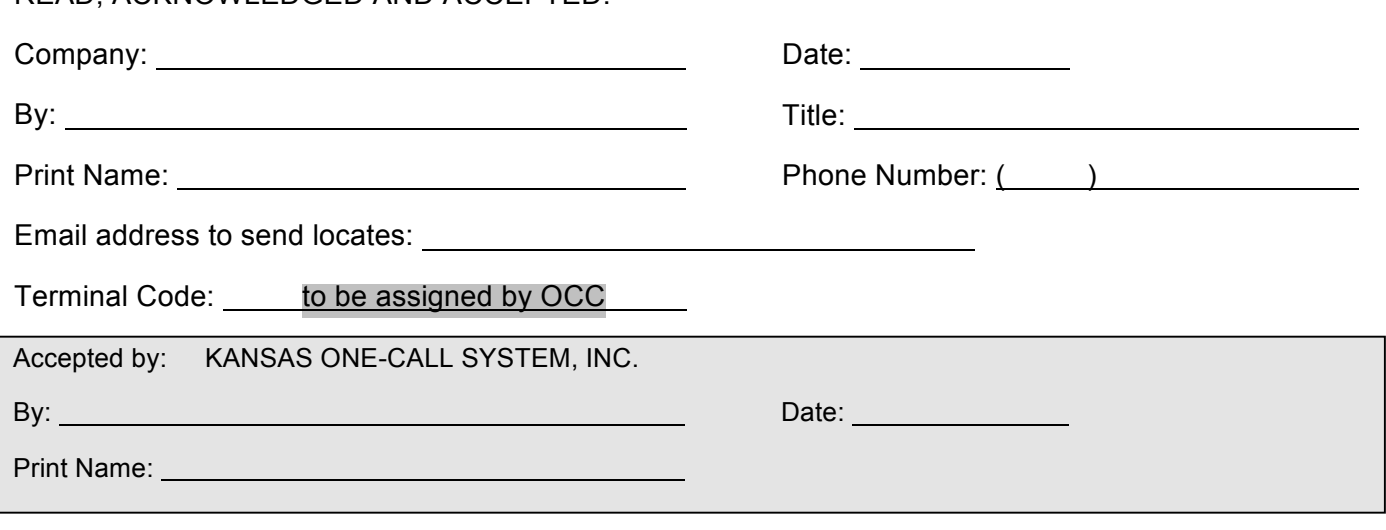

**SUBMIT**

You must be using Adobe Reader or Acrobat 8.0 or greater to submit your completed form using the button below. Otherwise, you may save the completed document and send it as an email attachment to [koc@occinc.com](mailto:koc@occinc.com?subject=Receiving Station Info Form)